DB2 for OS/390

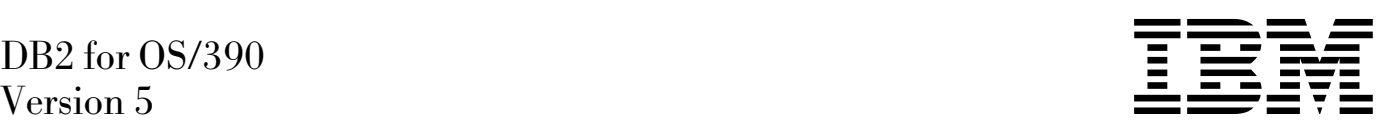

# Reference for Remote DRDA Requesters and Servers

#### **Note!**

Before using this information and the product it supports, be sure to read the general information under ["Notices"](#page-4-0) [on page v.](#page-4-0)

#### **First Edition (June 1997)**

This edition applies to Version 5 of IBM DATABASE 2 Server for OS/390 (DB2 for OS/390), 5655-DB2, and to any subsequent releases until otherwise indicated in new editions. Make sure you are using the correct edition for the level of the product.

Specific changes are indicated by a vertical bar to the left of a change. A vertical bar to the left of a figure caption indicates that the figure has changed. Editorial changes that have no technical significance are not noted.

This softcopy version is based on the printed version of the book, and includes the changes indicated in the printed version by vertical bars. Additional changes made to this softcopy version of the manual since the hardcopy manual was published are indicated by the hash (#) symbol in the left-hand margin.

#### **Copyright International Business Machines Corporation 1992,1997. All rights reserved.**

US Government Users Restricted Rights – Use, duplication or disclosure restricted by GSA ADP Schedule Contract with IBM Corp.

# **Contents**

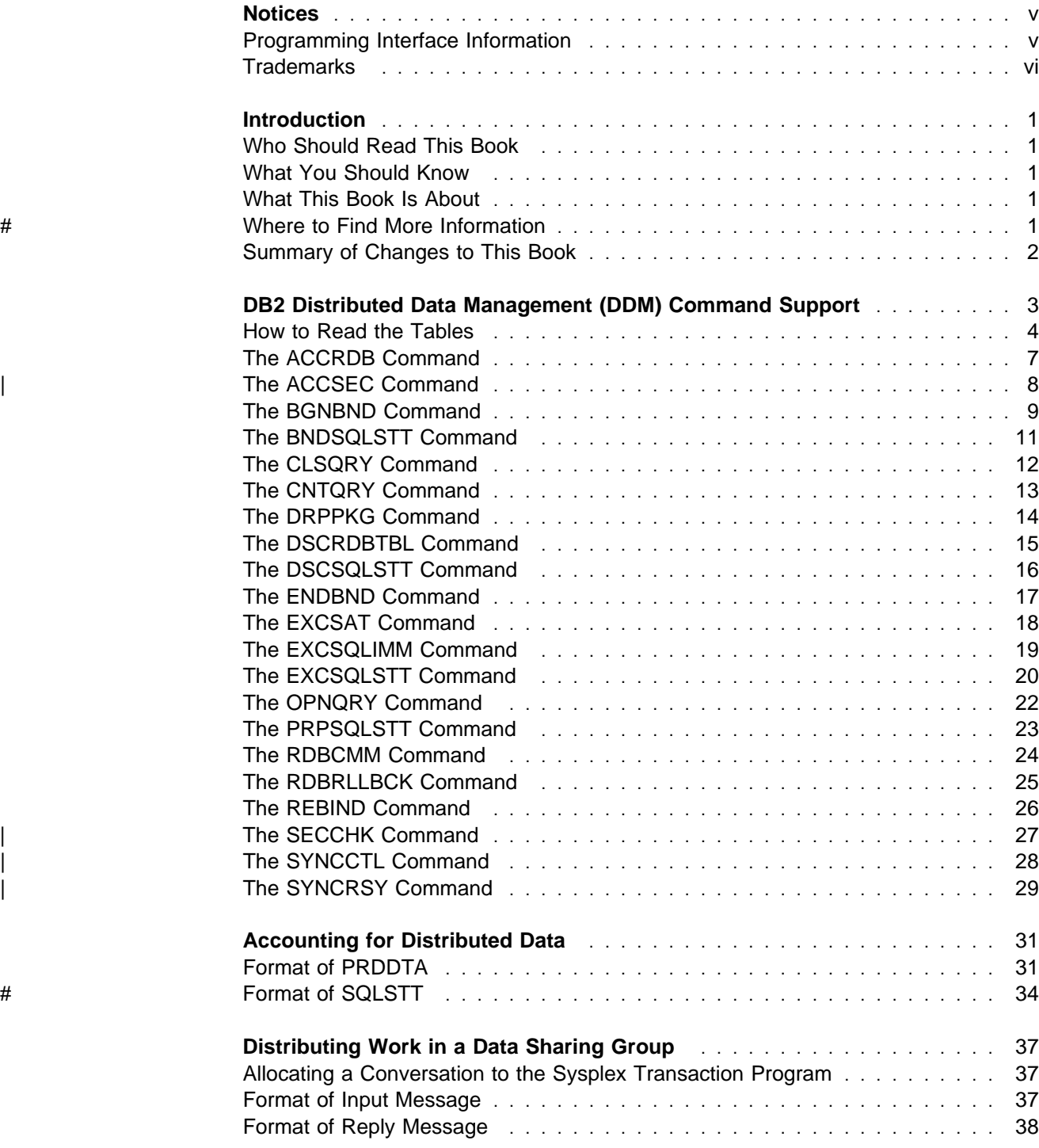

### <span id="page-4-0"></span>**Notices**

References in this publication to IBM products, programs, or services do not imply that IBM intends to make these available in all countries in which IBM operates. Any reference to an IBM product, program, or service is not intended to state or imply that only that IBM product, program, or service may be used. Subject to IBM's valid intellectual property or other legally protectable rights, any functionally equivalent product, program, or service may be used instead of the IBM product, program, or service. The evaluation and verification of operation in conjunction with other products, except those expressly designated by IBM, are the responsibility of the user.

- # IBM may have patents or pending patent applications covering subject matter in # this document. The furnishing of this document does not give you any license to # these patents. You can send license inquiries, in writing, to:
- # IBM Director of Licensing # IBM Corporation # North Castle Drive # Armonk, NY 10504-1785  $#$  U.S.A.
- # Licensees of this program who wish to have information about it for the purpose of # enabling (1) the exchange of information between independently created programs # and other programs (including this one) and (2) the mutual use of the information # that has been exchanged, should contact:
- # IBM Corporation
- # IBM Corporation
- # J74/G4
- # 555 Bailey Avenue
- # P.O. Box 49023
- # San Jose, CA 95161-9023

Such information may be available, subject to appropriate terms and conditions, including in some cases, payment of a fee.

### **Programming Interface Information**

This book is intended to help you to write programs that communicate with IBM DATABASE 2 Server for OS/390 (DB2 for OS/390) by means of the commands of distributed data management (DDM).

This book documents General-use Programming Interface and Associated Guidance Information provided by DB2 for OS/390.

General-use programming interfaces allow the customer to write programs that obtain the services of DB2 for OS/390.

### <span id="page-5-0"></span>**Trademarks**

The following terms are trademarks of the IBM Corporation in the United States or other countries or both:

 DATABASE 2 DB2 Distributed Relational Database Architecture DRDA IBM MVS/ESA OS/390 VTAM

Throughout the library, the DB2 licensed program and a particular DB2 subsystem are each referred to as "DB2." In each case, the context makes the meaning clear. The term MVS is used to represent the MVS/Enterprise Systems Architecture (MVS/ESA).

Other company, product, and service names, which may be denoted by a double asterisk (\*\*), may be trademarks or service marks of others.

### <span id="page-6-0"></span>**Introduction**

This chapter contains specific information about this book.

### **Who Should Read This Book**

This book is intended for people who are implementing an application requester (AR) or an application server (AS) that communicates with DB2 at the first, second, | or third levels of Distributed Relational Database Architecture (DRDA). This can be either:

- A DRDA AR that connects to a DB2 AS, or
- A DRDA AS that services applications at a DB2 DRDA AR.

DRDA supports DDM as follows:

- DRDA level 1 supports DDM level 3.
- DRDA level 2 supports DDM level 4.
- | **DRDA level 3 supports DDM level 5.**

### **What You Should Know**

Before using this book, you should have a good understanding of DRDA and Distributed Data Management (DDM).

### **What This Book Is About**

This book explains:

- What DDM commands DB2 uses. For each DDM command, a table summarizes whether the DB2 application requester (AR) and the DB2 application server (AS) support the command parameters.
- How an accounting system can track DRDA access to DB2.
- How an AR can request data from a DB2 data sharing group.

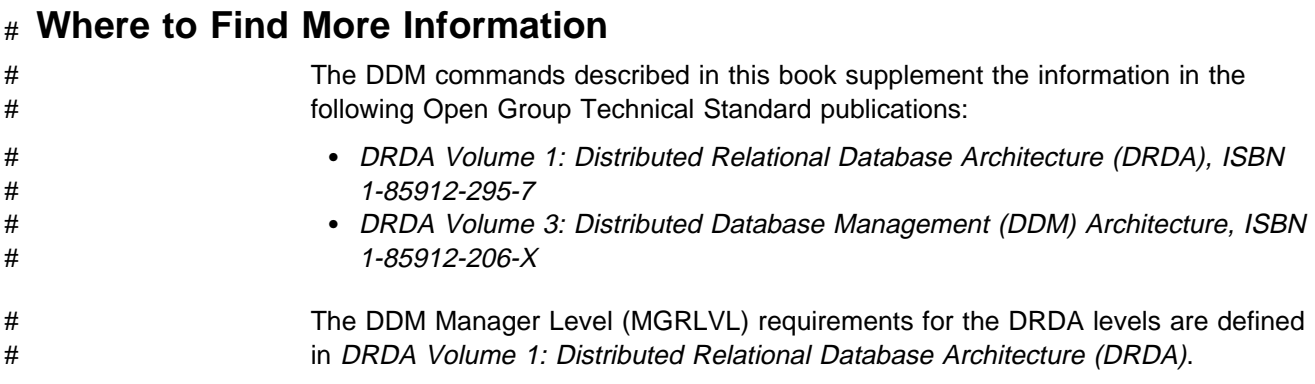

# <span id="page-7-0"></span>**Summary of Changes to This Book**

This edition includes four new DDM commands:

- ["The ACCSEC Command" on page 8](#page-13-0)
- ["The SECCHK Command" on page 27](#page-32-0)
- ["The SYNCCTL Command" on page 28](#page-33-0)
- ["The SYNCRSY Command" on page 29](#page-34-0)

Updates to commands are marked with revision bars.

Information about sending accounting or monitoring data to DB2 in the SQLSTT instance variable of the EXCSQLSET command is added to ["Accounting for](#page-36-0) [Distributed Data" on page 31.](#page-36-0)

# <span id="page-8-0"></span>**DB2 Distributed Data Management (DDM) Command Support**

This chapter describes the DDM commands and command parameters, command data objects, and reply data objects that DB2 supports for DRDA level 1, DRDA level 2, and DRDA level 3.

An application requester (AR) using DRDA to connect to an application server (AS) uses a subset of *distributed data management* (DDM) as part of the underlying architecture of DRDA. DDM is the data connectivity language used for data interchange among like or unlike systems and is independent of a particular system's hardware architecture and its operating system.

| Command data and reply data objects are defined by DDM; however, their | structure is defined by the Formatted Data Object Content Architecture (FD:OCA).

Figure 1 illustrates the relationship between DDM and other architectures composing DRDA.

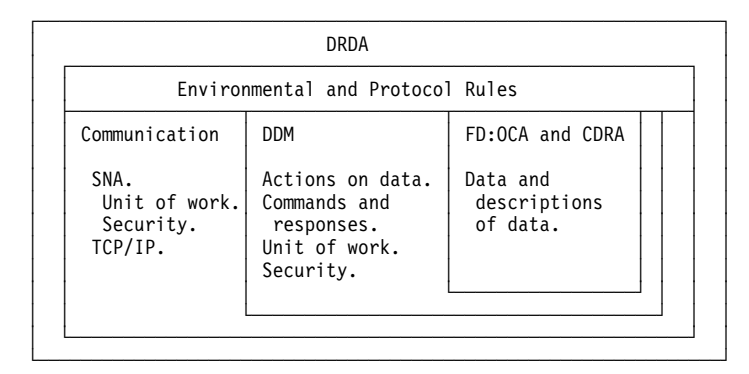

Figure 1. DDM's Relationship to DRDA and Other Architectures. FD:OCA is the Formatted Data Object Content Architecture, and CDRA is the Character Data Representation Architecture.

DRDA is defined in terms of rules and usage of four underlying architectures:

- | Communication in DRDA can use multiple network transport protocols. DB2 uses the following transport protocols:
	- SNA LU 6.2: Allows the specification of security requirements between the application and the relational database. Additional security requirements, such as OSF DCE (Open Software Foundation Distributed Computing Environment) that cannot be specified using SNA LU6.2, are specified using DDM commands and responses. SNA LU 6.2 also specifies the token (LUWID) that correlates the application process at the AR and the agent process at the AS. All commands and data are sent by way of SNA LU 6.2 | conversations.
	- TCP/IP: All security and LUWID requirements are specified using DDM commands and responses. All commands and data are sent by way of | TCP/IP sockets.
- Distributed Data Management (DDM) defines the syntax and semantics of all commands sent from an AR to an AS and all reply messages sent from an AS to an AR.
- Formatted Data Object Content Architecture describes the syntax and semantics of all command data objects sent from an AR to an AS and all reply data objects sent from an AS to an AR.
- Character Data Representation Architecture specifies the representation of character data sent within a command data object from an AR to an AS and character data sent within a reply data object from an AS to an AR.

### <span id="page-9-0"></span>**How to Read the Tables**

A DDM command can have associated with it:

Parameters (known as instance variables in DDM) Command data objects Reply messages Reply data objects.

These commands and their associated objects and messages map to actions taken by a relational database management system:

- SQL requests are sent to the AS as DDM commands.
- Application host variable descriptions and values are sent to the AS as DDM command data.
- The results of an SQL request are returned to the AR via DDM reply messages and DDM reply data objects.
- Descriptions of data returned to the application and the data itself are returned from the AS to the AR in DDM reply data objects.

If a particular command has any of the above objects associated with it, those objects are described in separate tables under the heading of that command.

DB2 supports all of the commands listed in this book with one exception. DB2 never sends the "interrupt RDB request" command (INTRDBRQS). If this command is received by the DB2 AS, DB2 returns a "command-not-supported" message (CMDNSPRM).

For all the tables, the "**Required?**" column indicates whether the item is required by DRDA. The meanings of the "AR" and "AS" columns are described in the sections below.

### **Commands**

The meanings of the columns for commands are:

The **AR** column indicates how the DB2 application requester supports the parameter:

- Y means that DB2 sends it to the AS.
- N means that DB2 does not send it to the AS.
- I means that DB2 ignores it (when in a reply from the AS).
- S means that DB2 supports a subset of DRDA options. The options are listed below the parameter in capital letters; Y means DB2 supports it and N means that DB2 does not send it.

The **AS** column indicates how the DB2 application server supports the code point or parameter:

- Y means that DB2 recognizes and processes it.
- N means that DB2 rejects it.
- I means that DB2 ignores it if received.
- S means that DB2 allows the parameter, depending on its value. The options are listed below the parameter in capital letters; Y means DB2 supports it and N means that DB2 rejects it.

### **Command Data Objects**

The meanings of the columns for command data objects are:

The **AR** column indicates how the DB2 AR supports the parameter:

- Y means that DB2 sends it to the AS.
- N means that DB2 does not send it to the AS.

The **AS** column indicates how the DB2 AS supports the parameter:

- Y means that DB2 receives and processes it.
- I means that DB2 ignores the parameter.

### **Reply Data Objects**

The meanings of the columns for reply data objects are:

The **AR** column indicates how the DB2 AR supports the parameter:

- Y means that DB2 recognizes and processes it.
- I means that DB2 ignores it.

The **AS** column indicates how the DB2 AS supports the parameter:

- Y means that DB2 sends it to the AR.
- N means that DB2 does not send it to the AR.

### **Reply Messages**

DDM reply messages fall into two classes. One class represents the reply messages returned in response to the normal processing of a DDM command. The other class contains reply messages returned in response to an error detected by the AS during the processing of a DDM command.

### **Normal Situation**

The normal message response is described under each DDM command that has a possible reply message. The meanings of the columns for reply messages are:

The **AR** column indicates how the DB2 AR supports the message:

- Y means that DB2 always supports the receipt of any instance variable defined as valid for any DDM reply message.
- N means that DB2 does not receive the message from the AS.

The **AS** column indicates how the DB2 AS supports the message:

- Y means that DB2 sends it to the AR.
- N means that DB2 does not send it to the AR.

### **Error Situation**

The DB2 AS can generate any of the following DDM reply messages if it fails to process a DDM command:

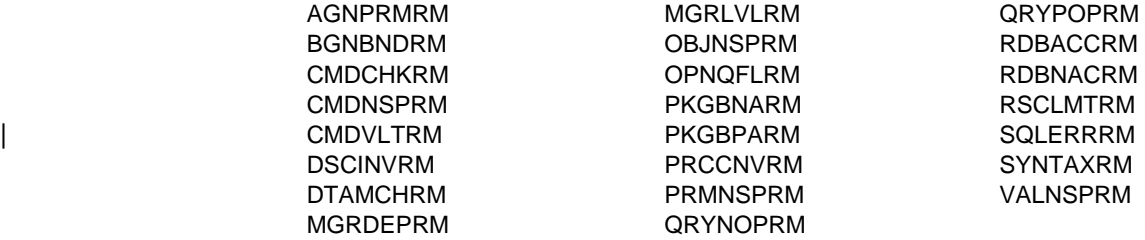

The DB2 AS never sends any of the following DDM reply messages:

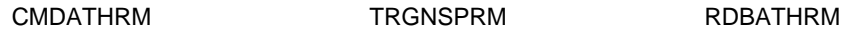

| RDBNFNRM is returned on:

- EXCSAT in releases prior to Version 5
- ACCSEC and SECCHK in Version 5.

# <span id="page-12-0"></span>**The ACCRDB Command**

The ACCRDB command means "access relational database," and it establishes a path to a named relational database.

Table 1. ACCRDB Command Instance Variables

| <b>Instance Variable</b>                                                               | <b>AR</b>        | AS               | <b>Required?</b> |
|----------------------------------------------------------------------------------------|------------------|------------------|------------------|
| Rdbnam (name of remote database)                                                       | Υ                | Υ                | Υ                |
| Rdbacccl (access manager class)                                                        | Υ                | Y                | Υ                |
| Typdefnam (data type definition name)                                                  | Υ                | Υ                | Υ                |
| Typdefovr (data type definition override)                                              | Υ                | Υ                | Y                |
| Prdid (product specific identifier)                                                    | Y                | Υ                | Υ                |
| Rdbalwupd (rdb to allow updates)                                                       | Υ                | Υ                | N                |
| Prddta (product specific data)                                                         | Υ                | Υ                | N                |
| <b>Note:</b> See "Accounting for Distributed Data" on page 31 for more information.    |                  |                  |                  |
| Sttstrdel (string delimiter)<br>STRDELAP<br><b>STRDELDQ</b><br><b>DFTPKG</b>           | Y<br>Y<br>Y<br>N | Y<br>Y<br>Y<br>Y | N                |
| Sttdecdel (decimal delimiter)<br><b>DECDELPRD</b><br><b>DECDELCMA</b><br><b>DFTPKG</b> | S<br>Y<br>Υ<br>N | Υ<br>Y<br>Y<br>Y | N                |
| Crrtkn (correlation token)                                                             | Y                | Υ                | N                |
| Trgdftrt (target default values return)                                                | N                | Υ                | N                |

There are no command data objects or reply objects as defined by DRDA for ACCRDB.

Table 2. ACCRDBRM Reply Message Instance Variables

| <b>Instance Variable</b>                      | AR. | <b>AS</b> | <b>Required?</b> |
|-----------------------------------------------|-----|-----------|------------------|
|                                               |     |           |                  |
| Svrcod (severity code)                        |     |           |                  |
| Prdid (product identifier)                    |     |           |                  |
| Typdefnam (data type definition name)         |     |           |                  |
| Rdbinttkn (RDB interrupt token)               |     | N         | N                |
| Crrtkn (correlation token)                    |     |           | N                |
| Srvdgn (server diagnostic information)        |     |           | N                |
| Pkgdftcst (package default character subtype) |     | N         | N                |
| Usrid (user ID at the target system)          |     | N         | N                |
| Srvlst (server list)*                         |     |           | N                |
|                                               |     |           |                  |

| **Note:** Srvlst is supported by DRDA level 3 only.

<span id="page-13-0"></span>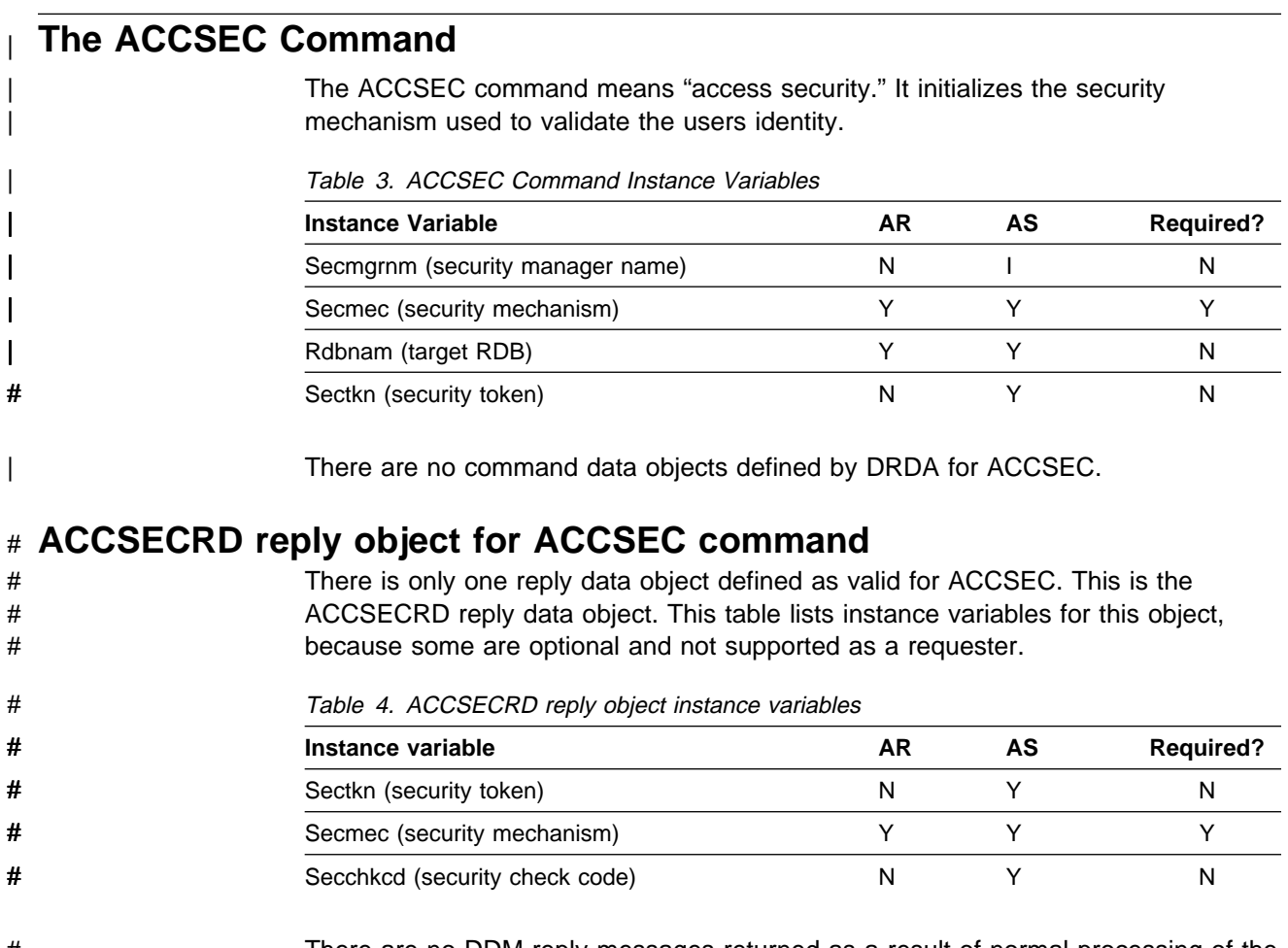

# There are no DDM reply messages returned as a result of normal processing of the # ACCSEC command.

# <span id="page-14-0"></span>**The BGNBND Command**

The BGNBND command means "begin bind," and it starts the process of binding a package into a particular relational database.

Table 5. BGNBND Command Instance Variables

| <b>Instance Variable</b>                         | <b>AR</b>   | AS          | <b>Required?</b> |
|--------------------------------------------------|-------------|-------------|------------------|
| Rdbnam (name of remote database as in<br>ACCRDB) | N           | Y           | N                |
| Pkgnamct (package name and consistency token)    | Υ           | Y           | Υ                |
| Vrsnam (package version name)                    | Υ           | Υ           | N                |
| Bndchkexs (bind existence checking)              | Υ           | Υ           | N                |
| Pkgrplopt (package replacement option)           | Υ           | Υ           | N                |
| Pkgathopt (package authorization option)         | Υ           | Υ           | N                |
| Pkgathrul (package authorization rules)          | Υ           | Υ           | N                |
| <b>OWNER</b>                                     | Y           | Υ           |                  |
| <b>REQUESTER</b>                                 | Y           | Υ           |                  |
| Sttstrdel (statement string delimiter)           | Υ           | Υ           | N                |
| Sttdecdel (statement decimal delimiter)          | Υ           | Υ           | N                |
| Sttdatfmt (date format of statement)             | Υ           | Y           | N                |
| Stttimfmt (time format of statement)             | Υ           | Υ           | N                |
| Pkgisolvl (package isolation level)              | S           | Υ           | Υ                |
| <b>ISOLVLRR</b>                                  | Y           | Υ           |                  |
| <b>ISOLVLALL</b>                                 | Y           | Y           |                  |
| <b>ISOLVLCS</b>                                  | Υ           | Y           |                  |
| <b>ISOLVLCHG</b>                                 | Υ           | Υ           |                  |
| <b>ISOLVLNC</b>                                  | Y           | Y           |                  |
| Dgrioprl (degree of I/O parallelism)             | Υ           | Υ           | N                |
| Bndcrtctl (bind creation control)                | $\mathsf S$ | Υ           | $\mathsf{N}$     |
| <b>BNDCHKONL</b>                                 | N           | Υ           |                  |
| <b>BNDERRALW</b>                                 | Y           | Υ           |                  |
| <b>BNDNERALW</b>                                 | Υ           | Υ           |                  |
| Bndexpopt (bind explain option)                  | Υ           | Υ           | N                |
| Pkgownid (package owner identifier)              | Υ           | Υ           | N                |
| Rdbrlsopt (RDB release option)                   | Υ           | Υ           | N                |
| Dftrdbcol (default RDB collection identifier)    | Υ           | Υ           | N                |
| Title (brief description of package)             | N           |             | N                |
| Qryblkctl (query block protocol control)         | Y           | Y           | N                |
| Pkgdftcst (default character subtype)            | N           | $\mathbb S$ | N                |
| <b>CSTSYDFT</b>                                  | N           | Y           |                  |
| <b>CSCTBITS</b>                                  | N           |             |                  |
| <b>CSTSBCS</b>                                   | N           |             |                  |
| <b>CSTMBCS</b>                                   | N           |             |                  |
| Pkgdftcc (package default CCSID)                 | N           | Y           | N                |
| Pkgrplvrs (replaced package version name)        | Υ           | Υ           | Υ                |
| Decprc (decimal precision)                       | N           | Υ           | N                |

#### | Table 6. BGNBND Command Data Objects

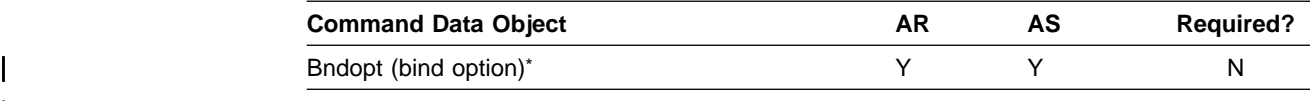

| **Note:** Bndopt is supported by DRDA level 3 only.

#### Table 7. Reply Objects for BGNBND Command

| <b>Reply Object</b>                       | AR | AS | <b>Required?</b> |
|-------------------------------------------|----|----|------------------|
| Typdefnam (data type definition name)     |    |    |                  |
| Typdefovr (data type definition override) |    |    |                  |
| Sqlcard (SQLCA reply data)                |    |    |                  |

Table 8. RDBUPDRM Reply Message Instance Variables for DRDA Level 2 Only

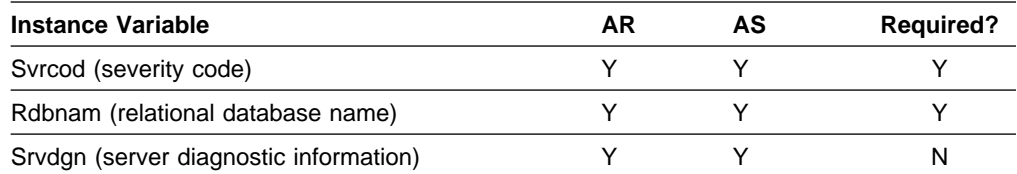

## <span id="page-16-0"></span>**The BNDSQLSTT Command**

The BNDSQLSTT command means "bind SQL statement," and it binds an SQL statement to a package.

Table 9. BNDSQLSTT Command Instance Variables

| Instance Variable                                                 | <b>AR</b> | AS | <b>Required?</b> |
|-------------------------------------------------------------------|-----------|----|------------------|
| Rdbnam (name of remote database as in<br>ACCRDB)                  |           |    |                  |
| Pkgnamcsn (package name, consistency token<br>and section number) |           |    |                  |
| Sqlsttnbr (source application statement number)                   |           |    |                  |
| Bndsttasm (bind statement assumptions)                            |           |    |                  |

#### Table 10. BNDSQLSTT Command Data Objects

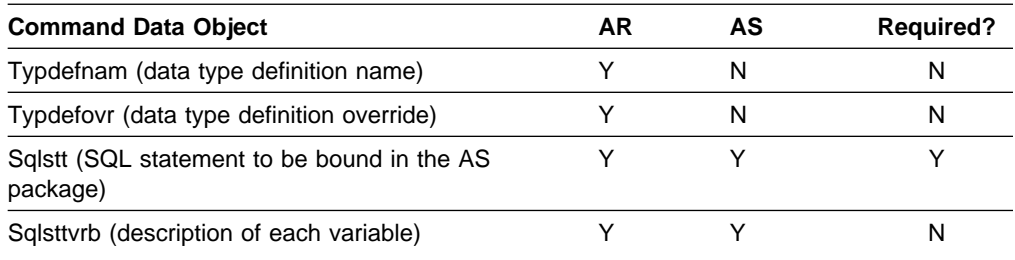

#### Table 11. Reply Objects for BNDSQLSTT command

| <b>Reply Object</b>                       | AR | AS | <b>Required?</b> |
|-------------------------------------------|----|----|------------------|
| Typdefnam (data type definition name)     |    |    |                  |
| Typdefovr (data type definition override) |    |    |                  |
| Sqlcard (SQLCA reply data)                |    |    |                  |

Table 12. RDBUPDRM Reply Message Instance Variables for DRDA Level 2 Only

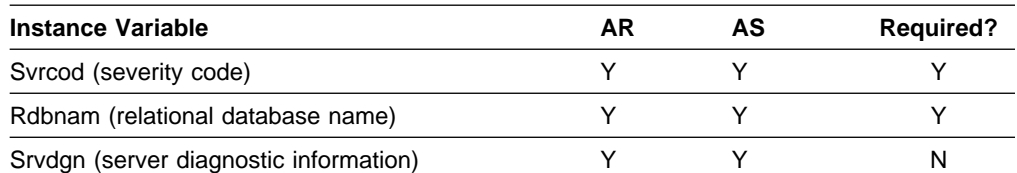

# <span id="page-17-0"></span>**The CLSQRY Command**

The CLSQRY command means "close query," and it terminates a query. It corresponds to a CLOSE.

Table 13. CLSQRY Command Instance Variables

| <b>Instance Variable</b>                         | AR | AS | <b>Required?</b> |
|--------------------------------------------------|----|----|------------------|
| Rdbnam (name of remote database as in<br>ACCRDB) |    |    |                  |
| Pkgnamcsn                                        |    |    |                  |

There are no command data objects defined by DRDA for CLSQRY.

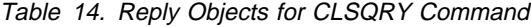

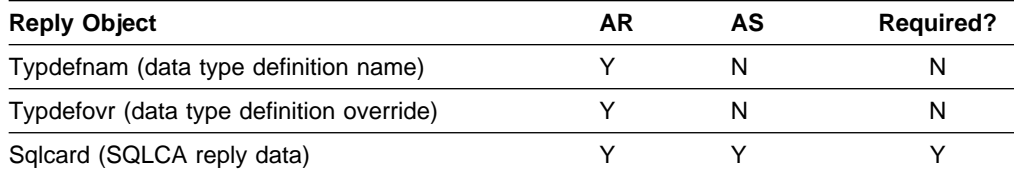

There are no DDM reply messages returned as a result of normal processing of the CLSQRY command.

# <span id="page-18-0"></span>**The CNTQRY Command**

The CNTQRY command means "continue query," and it is a request to resume a query that was interrupted.

Table 15. CNTQRY Command Instance Variables

| <b>Instance Variable</b>                                          | AR | AS | <b>Required?</b> |
|-------------------------------------------------------------------|----|----|------------------|
| Rdbnam (name of remote database as in<br>ACCRDB)                  | N  |    | N                |
| Pkgnamcsn (package name, consistency token<br>and section number) |    |    |                  |
| Qryblksz (query block size)                                       |    |    |                  |
| Maxblkext (maximum number of additional query<br>blocks)*         | N  |    | N                |

**Note:** Maxblkext is supported by DRDA level 3 only.

#### There are no command data objects defined by DRDA for CNTQRY.

#### Table 16. Reply Objects for CNTQRY Command

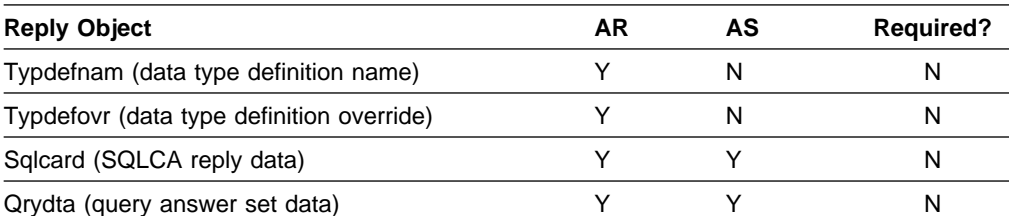

#### Table 17. ENDQRYRM Reply Message Instance Variables

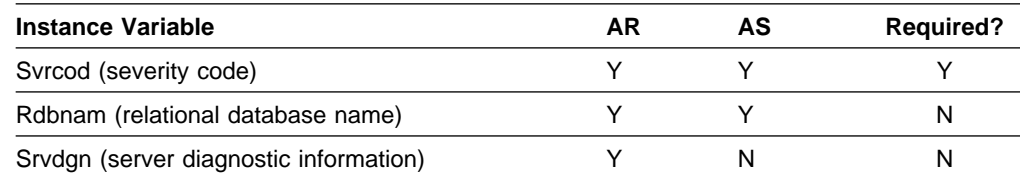

# <span id="page-19-0"></span>**The DRPPKG Command**

The DRPPKG means "drop package," and it deletes a named package from a relational database instance.

Table 18. DRPPKG Command Instance Variables

| Instance Variable                                | AR | AS | <b>Required?</b> |
|--------------------------------------------------|----|----|------------------|
| Rdbnam (name of remote database as in<br>ACCRDB) |    |    |                  |
| Pkgnam (package grouping name and identifier)    |    |    |                  |
| Vrsnam (version name)                            |    |    |                  |

There are no command data objects defined by DRDA for DRPPKG.

Table 19. Reply Objects for DRPPKG Command

| <b>Reply Object</b>                       | AR | AS | <b>Required?</b> |
|-------------------------------------------|----|----|------------------|
| Typdefnam (data type definition name)     |    |    |                  |
| Typdefovr (data type definition override) |    |    |                  |
| Sglcard (SQLCA reply data)                |    |    |                  |

Table 20. RDBUPDRM Reply Message Instance Variables for DRDA Level 2 Only

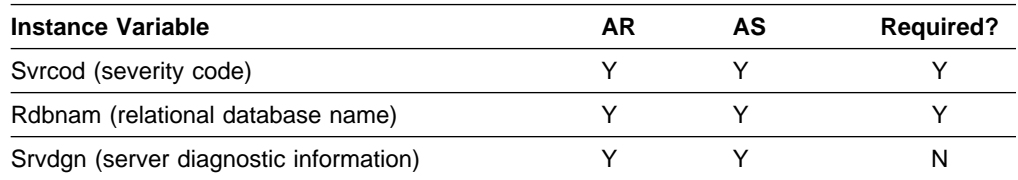

### <span id="page-20-0"></span>**The DSCRDBTBL Command**

The DSCRDBTBL command means "describe table," and it is a request for a description of the RDB table named in the SQLTBLNAM command data object being returned to the requester.

Table 21. DSCRDBTBL Command Instance Variables

| <b>Instance Variable</b>                         | AR | AS | <b>Required?</b> |
|--------------------------------------------------|----|----|------------------|
| Rdbnam (name of remote database as in<br>ACCRDB) |    |    |                  |

Table 22. DSCRDBTBL Command Data Objects

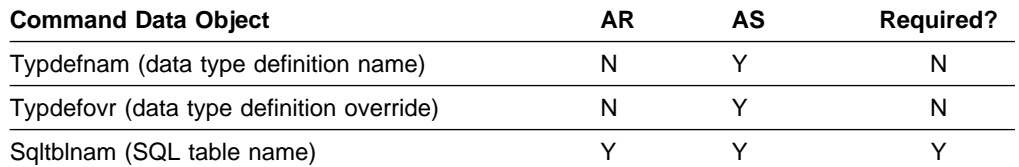

#### Table 23. Reply Objects for DSCRDBTBL Command

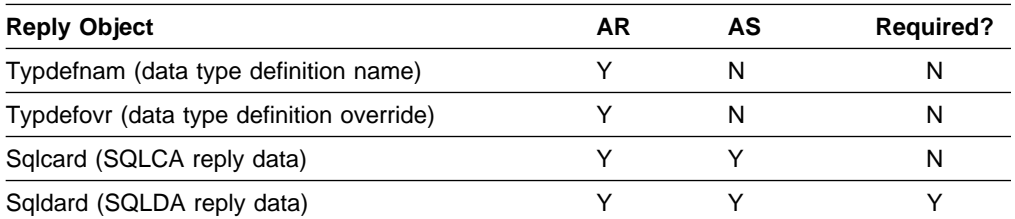

There are no DDM reply messages returned as a result of normal processing of the DSCRDBTBL command.

### <span id="page-21-0"></span>**The DSCSQLSTT Command**

The DSCSQLSTT command means "describe SQL statement," and it is a request for definitions of the columns of the result table of a prepared or bound statement and the names and labels of those columns. DB2 never sends a DSCSQLSTT command.

Table 24. DSCSQLSTT Command Instance Variables

| <b>Instance Variable</b>                                          | AR. | AS | <b>Required?</b> |
|-------------------------------------------------------------------|-----|----|------------------|
| Rdbnam (name of remote database as in<br>ACCRDB)                  |     |    |                  |
| Pkgnamcsn (package name, consistency token<br>and section number) | N   |    |                  |

There are no command data objects defined by DRDA for DSCSQLSTT.

| rapid Lo. Ropry Objecto for BooogLoTT command |    |    |                  |
|-----------------------------------------------|----|----|------------------|
| <b>Reply Object</b>                           | ΑR | AS | <b>Required?</b> |
| Typdefnam (data type definition name)         |    |    |                  |
| Typdefovr (data type definition override)     |    |    |                  |
| Sqlcard (SQLCA reply data)                    |    |    |                  |

Table 25. Reply Objects for DSCSQLSTT Command

Sqldard (SQLDA reply data) Y Y Y

There are no DDM reply messages returned as a result of normal processing of the DSCSQLSTT command.

### <span id="page-22-0"></span>**The ENDBND Command**

The ENDBND command means "end bind." It indicates that no more BIND commands will be sent, and the package is now complete.

Table 26. ENDBND Command Instance Variables

| Instance Variable                                | AR | AS | <b>Required?</b> |
|--------------------------------------------------|----|----|------------------|
| Rdbnam (name of remote database as in<br>ACCRDB) |    |    |                  |
| Pkgnamct (package name and consistency token)    |    |    |                  |
| Maxsctnbr (maximum section number)               |    |    |                  |

There are no command data objects defined by DRDA for ENDBND.

Table 27. Reply Objects for ENDBND Command

| <b>Reply Object</b>                       | ΑR | AS | <b>Required?</b> |
|-------------------------------------------|----|----|------------------|
| Typdefnam (data type definition name)     |    |    |                  |
| Typdefovr (data type definition override) |    |    |                  |
| Sqlcard (SQLCA reply data)                |    |    |                  |

Table 28. RDBUPDRM Reply Message Instance Variables for DRDA Level 2 Only

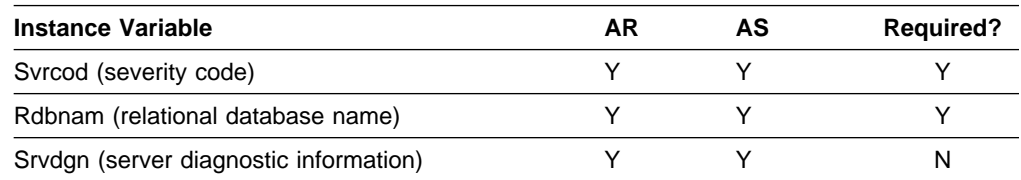

### <span id="page-23-0"></span>**The EXCSAT Command**

The EXCSAT means "exchange server attributes," and it is the first DDM command sent from a requester to a server. The requester communicates the minimum level of support which it requires from the server.

| <b>Instance Variable</b>        | AR | AS | <b>Required?</b> |
|---------------------------------|----|----|------------------|
| Extnam (external name)          |    |    |                  |
| Mgrivils (manager level list)   |    |    |                  |
| Spvnam (supervisor name)        | N  | N  |                  |
| Srvclsnm (server class name)    |    |    |                  |
| Srvnam (server name)            |    |    |                  |
| Srvrlsly (server release level) |    |    |                  |

Table 29. EXCSAT Command Instance Variables

There are no command data objects defined by DRDA for EXCSAT.

### **EXCSATRD Reply Object for the EXCSAT Command**

There is only one reply data object defined as valid for EXCSAT. This is the EXCSATRD reply data object. This table lists instance variables for this object, because they are optional and can vary.

Table 30. EXCSATRD Reply Object Instance Variables

| <b>Instance Variable</b>        | AR | AS | <b>Required?</b> |
|---------------------------------|----|----|------------------|
| Extnam (external name)          |    |    |                  |
| Marlylls (manager level list)   |    |    |                  |
| Srvclsnm (server class name)    |    |    |                  |
| Srvnam (server name)            |    |    |                  |
| Srvrlsly (server release level) |    |    |                  |

There are no DDM reply messages returned as a result of normal processing of the EXCSAT command.

### <span id="page-24-0"></span>**The EXCSQLIMM Command**

The EXCSQLIMM command means "execute SQL statement immediate," and it executes the single SQL statement sent with the command.

Table 31. EXCSQLIMM Command Instance Variables

| Instance Variable                                                 | AR | AS | <b>Required?</b> |
|-------------------------------------------------------------------|----|----|------------------|
| Rdbnam (name of remote database as in<br>ACCRDB)                  |    |    |                  |
| Pkgnamcsn (package name, consistency token<br>and section number) |    |    |                  |

Table 32. Command Data Objects for EXCSQLIMM Command

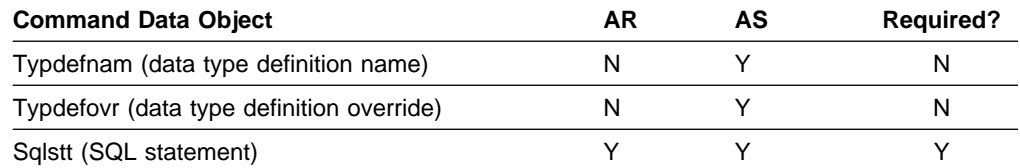

#### Table 33. Reply Objects for EXCSQLIMM Command

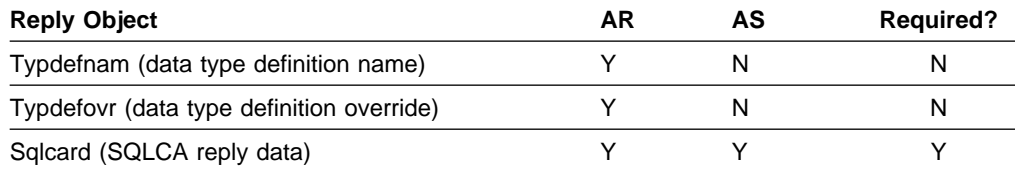

#### Table 34. ENDUOWRM Reply Message Instance Variables

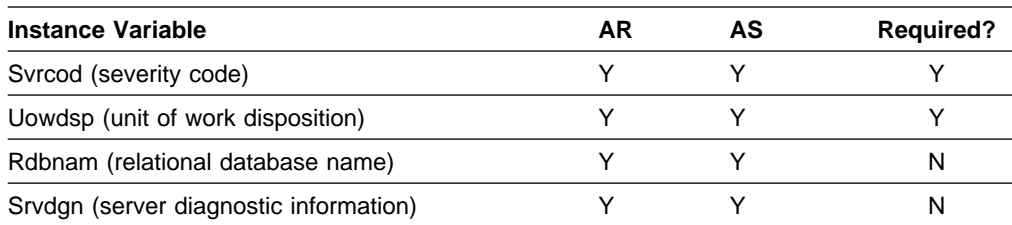

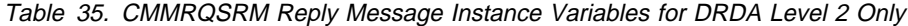

| <b>Instance Variable</b>               | ΑR | AS | <b>Required?</b> |
|----------------------------------------|----|----|------------------|
| Syrcod (severity code)                 |    |    |                  |
| Rdbnam (relational database name)      |    |    |                  |
| Cmmtyp (commitment request type)       |    |    |                  |
| Srvdgn (server diagnostic information) |    |    |                  |

Table 36. RDBUPDRM Reply Message Instance Variables for DRDA Level 2 Only

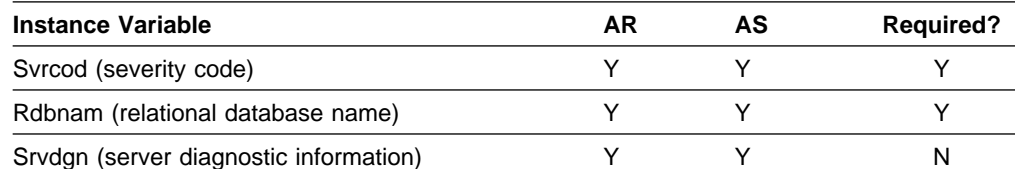

# <span id="page-25-0"></span>**The EXCSQLSTT Command**

The EXCSQLSTT command means "execute SQL statement," and it executes a previously bound SQL statement.

Table 37. EXCSQLSTT Command Instance Variables

| <b>Instance Variable</b>                                          | AR. | AS | <b>Required?</b> |
|-------------------------------------------------------------------|-----|----|------------------|
| Rdbnam (name of remote database as in<br>ACCRDB)                  | N   |    | N                |
| Prcnam (stored procedure name)                                    | Υ   | ٧  | N                |
| Pkgnamcsn (package name, consistency token<br>and section number) | Υ   | Υ  | $\checkmark$     |
| Outexp (output expected)                                          | Y   | Υ  | N                |
| Maxrslcnt (maximum number of result sets)(1) -1                   | S   | Y  | N                |
| Maxblkext (maximum number of additional query<br>blocks)(1)       | N   |    | N                |
| Qryblksz (query block size)                                       | N   |    |                  |
| Rsisetfig (result set flag)                                       |     |    | N                |
| Rdbcmtok (commit by AS is allowed)(2)                             | N   |    | N                |
|                                                                   |     |    |                  |

#### | **Notes:**

1. Maxrslcnt and Maxblkext are supported by DRDA level 3 only.

2. Rdbcmtok is supported by DRDA level 2 only.

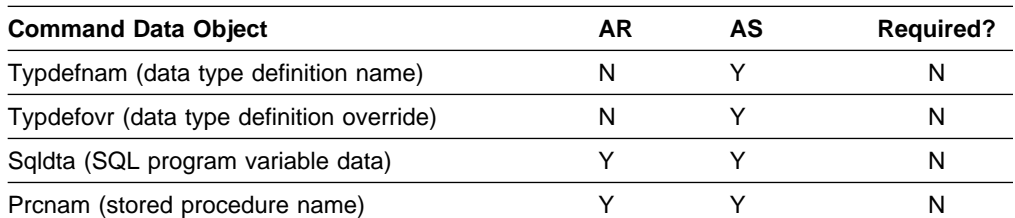

#### Table 38. Command Data Objects for the EXCSQLSTT Command

#### Table 39. Reply Objects for EXCSQLSTT Command

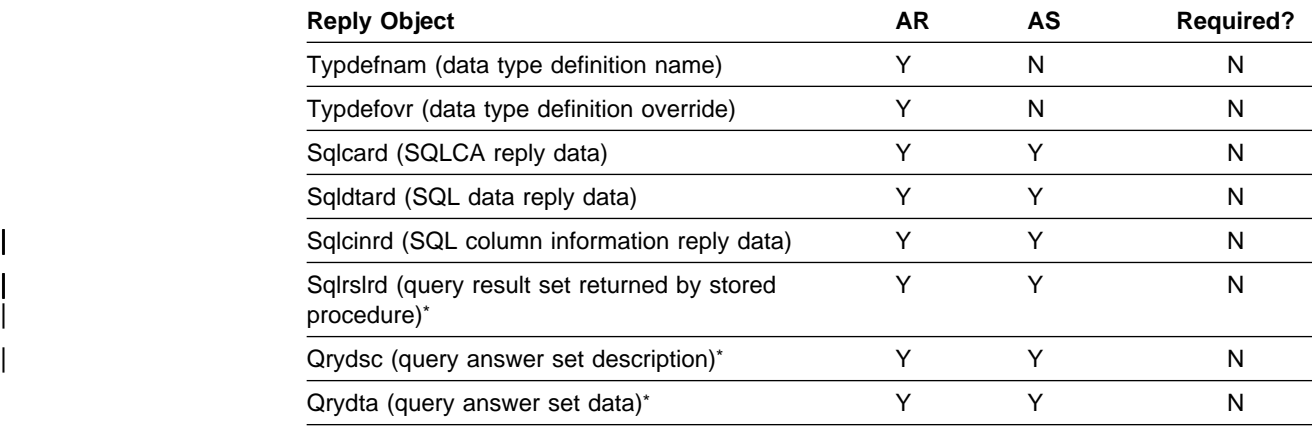

Note: Sqlrslrd, Qrydsc, and Qrydta are supported by DRDA level 3 only.

#### Table 40. ENDUOWRM Reply Message Instance Variables

| Instance Variable                      | AR | AS | <b>Required?</b> |
|----------------------------------------|----|----|------------------|
| Syrcod (severity code)                 |    |    |                  |
| Uowdsp (unit of work disposition)      |    |    |                  |
| Rdbnam (relational database name)      |    |    |                  |
| Srvdgn (server diagnostic information) |    |    |                  |

Table 41. CMMRQSRM Reply Message Instance Variables for DRDA Level 2 Only

| <b>Instance Variable</b>               | ΑR | AS | <b>Required?</b> |
|----------------------------------------|----|----|------------------|
| Syrcod (severity code)                 |    |    |                  |
| Rdbnam (relational database name)      |    |    |                  |
| Cmmtyp (commitment request type)       |    |    |                  |
| Srvdgn (server diagnostic information) |    |    |                  |

Table 42. RDBUPDRM Reply Message Instance Variables for DRDA Level 2 Only

| Instance Variable                      | AR | AS | <b>Required?</b> |
|----------------------------------------|----|----|------------------|
| Syrcod (severity code)                 |    |    |                  |
| Rdbnam (relational database name)      |    |    |                  |
| Srvdgn (server diagnostic information) |    |    |                  |

| Table 43. RSLSETRM Reply Message Instance Variables for DRDA level <sup>3</sup> Only

| <b>Instance Variable</b>               | ΑR | AS | <b>Required?</b> |
|----------------------------------------|----|----|------------------|
| Svrcod (severity code)                 |    |    |                  |
| Pkgsnlst (package section list)        |    |    |                  |
| Srvdgn (server diagnostic information) |    |    |                  |

| Table 44. OPNQRYRM Reply Message Instance Variables

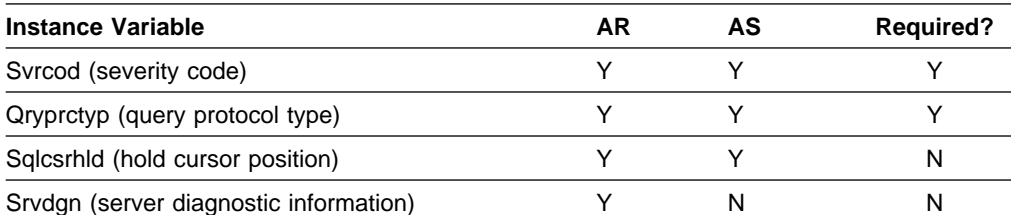

#### Table 45. ENDQRYRM Reply Message Instance Variables

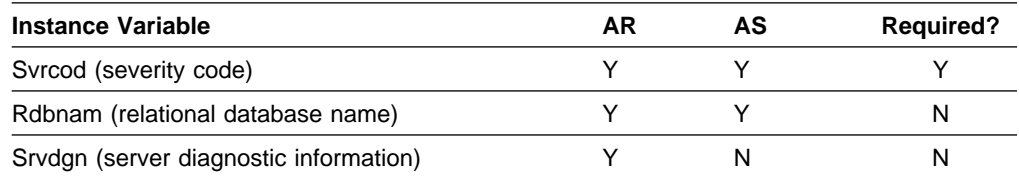

# <span id="page-27-0"></span>**The OPNQRY Command**

The OPNQRY command means "open query," and it is a request to begin the query process. It is sent as a result of an SQL OPEN statement.

Table 46. OPNQRY Command Instance Variables

| <b>Instance Variable</b>                                          | AR | <b>AS</b> | <b>Required?</b> |
|-------------------------------------------------------------------|----|-----------|------------------|
| Rdbnam (name of remote database as in<br>ACCRDB)                  | N  |           | N                |
| Pkgnamcsn (package name, consistency token<br>and section number) |    |           |                  |
| Qryblksz (query block size)                                       |    |           |                  |
| Qryblkctl (query block protocol control)                          | N  |           | N                |
| Maxblkext (maximum number of additional query<br>blocks)*         | N  |           | N                |
|                                                                   |    |           |                  |

Note: Maxblkext is supported by DRDA level 3 only.

#### Table 47. Command Data Objects for OPNQRY Command

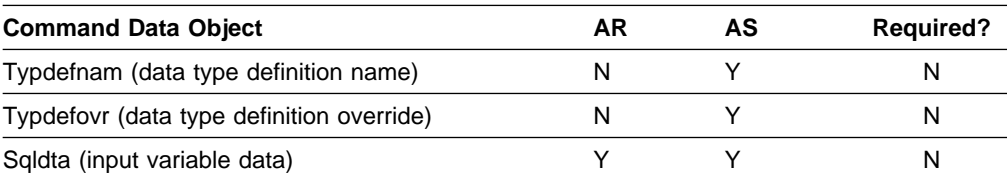

#### Table 48. Reply Objects for OPNQRY Command

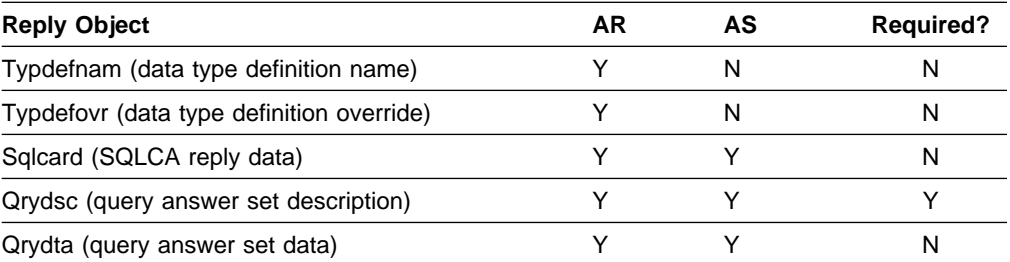

#### Table 49. OPNQRYRM Reply Message Instance Variables

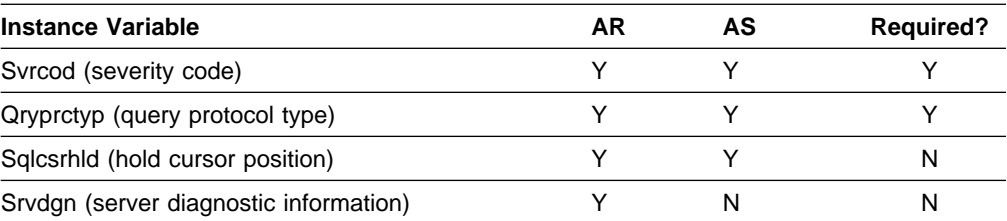

#### Table 50. ENDQRYRM Reply Message Instance Variables

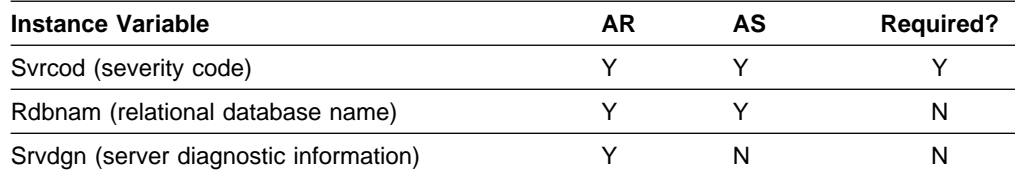

### <span id="page-28-0"></span>**The PRPSQLSTT Command**

The PRPSQLSTT means "prepare an SQL statement," and it dynamically binds a single SQL statement to a section number in an existing package in a relational database instance.

Table 51. PRPSQLSTT Command Instance Variables

| Instance Variable                                                 | AR | AS | <b>Required?</b> |
|-------------------------------------------------------------------|----|----|------------------|
| Rdbnam (name of remote database as in<br>ACCRDB)                  |    |    |                  |
| Pkgnamcsn (package name, consistency token<br>and section number) |    |    |                  |
| Rtnsglda (specifies if SQLDA should be returned)                  |    |    |                  |

Table 52. Command Data Objects for PRPSQLSTT Command

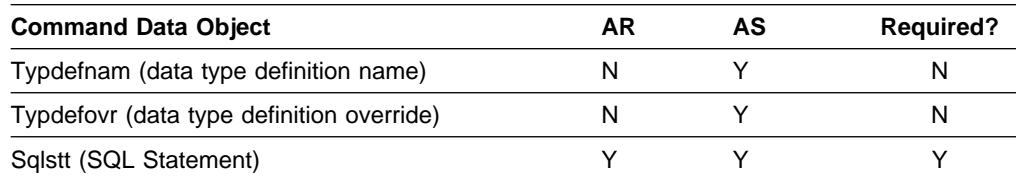

Table 53. Reply Objects for PRPSQLSTT Command

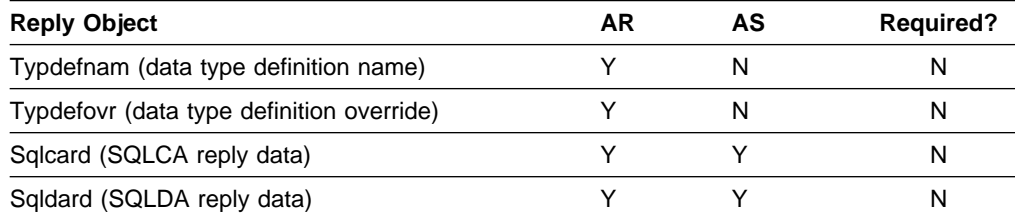

There are no DDM reply messages returned as a result of normal processing of the PRPSQLSTT command.

### <span id="page-29-0"></span>**The RDBCMM Command**

The RDBCMM command means "commit transaction," and it commits the current unit of work.

Table 54. RDBCMM Command Instance Variable

| <b>Instance Variable</b>              | AR | AS | <b>Required?</b> |
|---------------------------------------|----|----|------------------|
| Rdbnam (name of remote database as in |    |    |                  |
| ACCRDB)                               |    |    |                  |

There are no command data objects defined by DRDA for RDBCMM.

Table 55. Reply Objects for RDBCMM Command

| <b>Reply Object</b>                       | AR | AS | <b>Required?</b> |
|-------------------------------------------|----|----|------------------|
| Typdefnam (data type definition name)     |    |    |                  |
| Typdefovr (data type definition override) |    |    |                  |
| Sqlcard (SQLCA reply data)                |    |    |                  |

#### Table 56. ENDUOWRM Reply Message Instance Variables

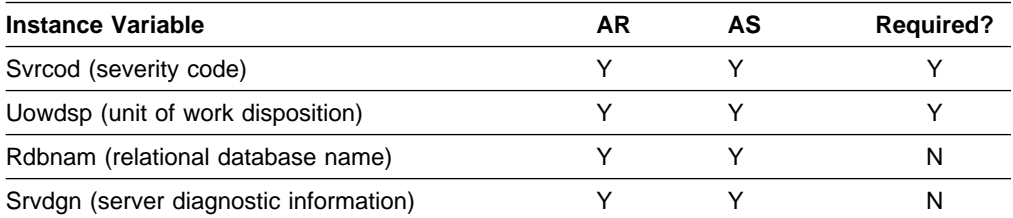

#### Table 57. CMDVLTRM Reply Message Instance Variables for DRDA Level 2 Only

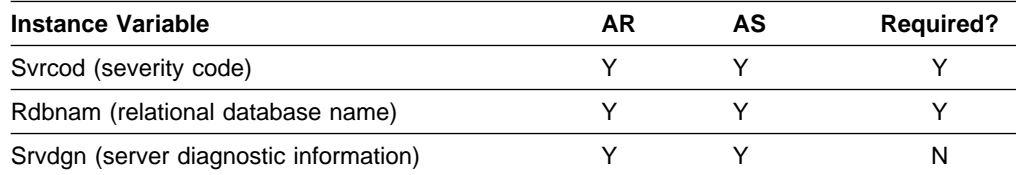

### <span id="page-30-0"></span>**The RDBRLLBCK Command**

The RDBRLLBCK command means, "roll back transaction," and it rolls back (backs out) the current unit of work.

Table 58. RDBRLLBCK Command Instance Variables

| <b>Instance Variable</b>              | AR | AS | <b>Required?</b> |
|---------------------------------------|----|----|------------------|
| Rdbnam (name of remote database as in |    |    | N                |
| ACCRDB)                               |    |    |                  |

There are no command data objects defined by DRDA for RDBRLLBCK.

Table 59. Reply Objects for RDBRLLBCK Command

| <b>Reply Object</b>                       | AR | AS | <b>Required?</b> |
|-------------------------------------------|----|----|------------------|
| Typdefnam (data type definition name)     |    |    |                  |
| Typdefovr (data type definition override) |    |    |                  |
| Sqlcard (SQLCA reply data)                |    |    |                  |

#### Table 60. ENDUOWRM Reply Message Instance Variables

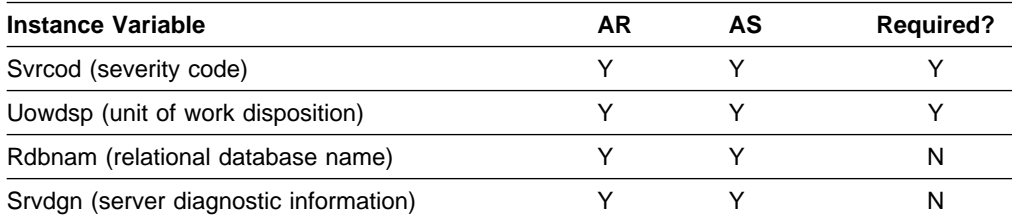

#### Table 61. CMDVLTRM Reply Message Instance Variables for DRDA Level 2 Only

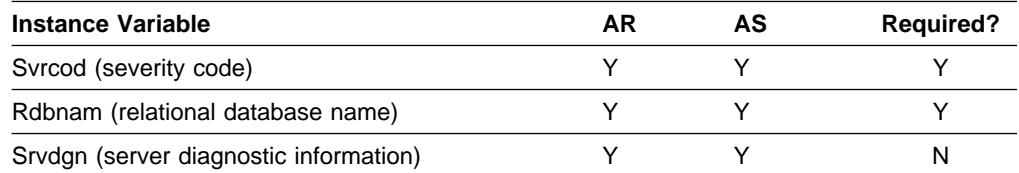

# <span id="page-31-0"></span>**The REBIND Command**

The REBIND command results in the rebind of an existing package at the server. No SQL statements are sent with REBIND. The SQL statements must have been bound previously at the server.

Table 62. REBIND Command Instance Variables

| <b>Instance Variable</b>                         | <b>AR</b> | AS        | <b>Required?</b> |
|--------------------------------------------------|-----------|-----------|------------------|
| Rdbnam (name of remote database as in<br>ACCRDB) | N         | Y         | N                |
| Pkgnam (package name)                            | Y         | Υ         | Υ                |
| Vrsnam (package version name)                    | Y         | Y         | N                |
| Pkgathrul (package authorization rules)          | Υ         | Y         | N                |
| <b>OWNER</b>                                     | Y         | Y         |                  |
| <b>REQUESTER</b>                                 | Υ         | Y         |                  |
| Pkgisolvl (package isolation level)              | S         | Y         | Υ                |
| <b>ISOLVLRR</b>                                  | Υ         | Y         |                  |
| <b>ISOLVLALL</b>                                 | Y         | Y         |                  |
| <b>ISOLVLCS</b>                                  | Y         | Y         |                  |
| <b>ISOLVLCHG</b>                                 | Υ         | Υ         |                  |
| <b>ISOLVLNC</b>                                  | Υ         | Y         |                  |
| Bndexpopt (bind explain option)                  | Y         | Y         | N                |
| Pkgownid (package owner identification)          | Y         | Y         | N                |
| Rdbrlsopt (RDB release option)                   | Y         | Y         | N                |
| Bndchkexs (bind existence checking)              | Y         | Y         | N                |
| Dftrdbcol (default RDB collection identifier)    | Y         | Y         | N                |
| Dgrioprl (degree of I/O parallelism)             | Υ         | Y         | N                |
| Table 63. REBIND Command Data Objects            |           |           |                  |
| <b>Command Data Object</b>                       | <b>AR</b> | <b>AS</b> | <b>Required?</b> |
| Bndopt (bind option)                             | Υ         | Υ         | N                |

Table 64. Reply Objects for REBIND command

| <b>Reply Object</b>                       | AR | AS | <b>Required?</b> |
|-------------------------------------------|----|----|------------------|
| Typdefnam (data type definition name)     |    |    |                  |
| Typdefovr (data type definition override) |    |    |                  |
| Sqlcard (SQLCA reply data)                |    |    |                  |

Table 65. RDBUPDRM Reply Message Instance Variables for DRDA Level 2 Only

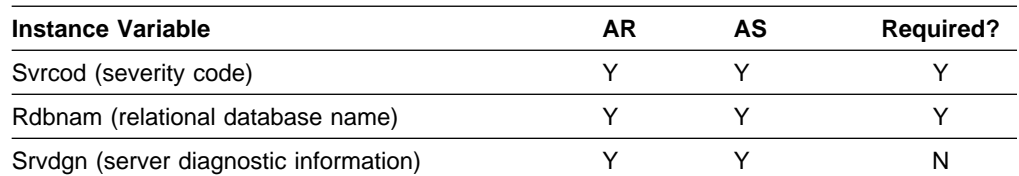

<span id="page-32-0"></span>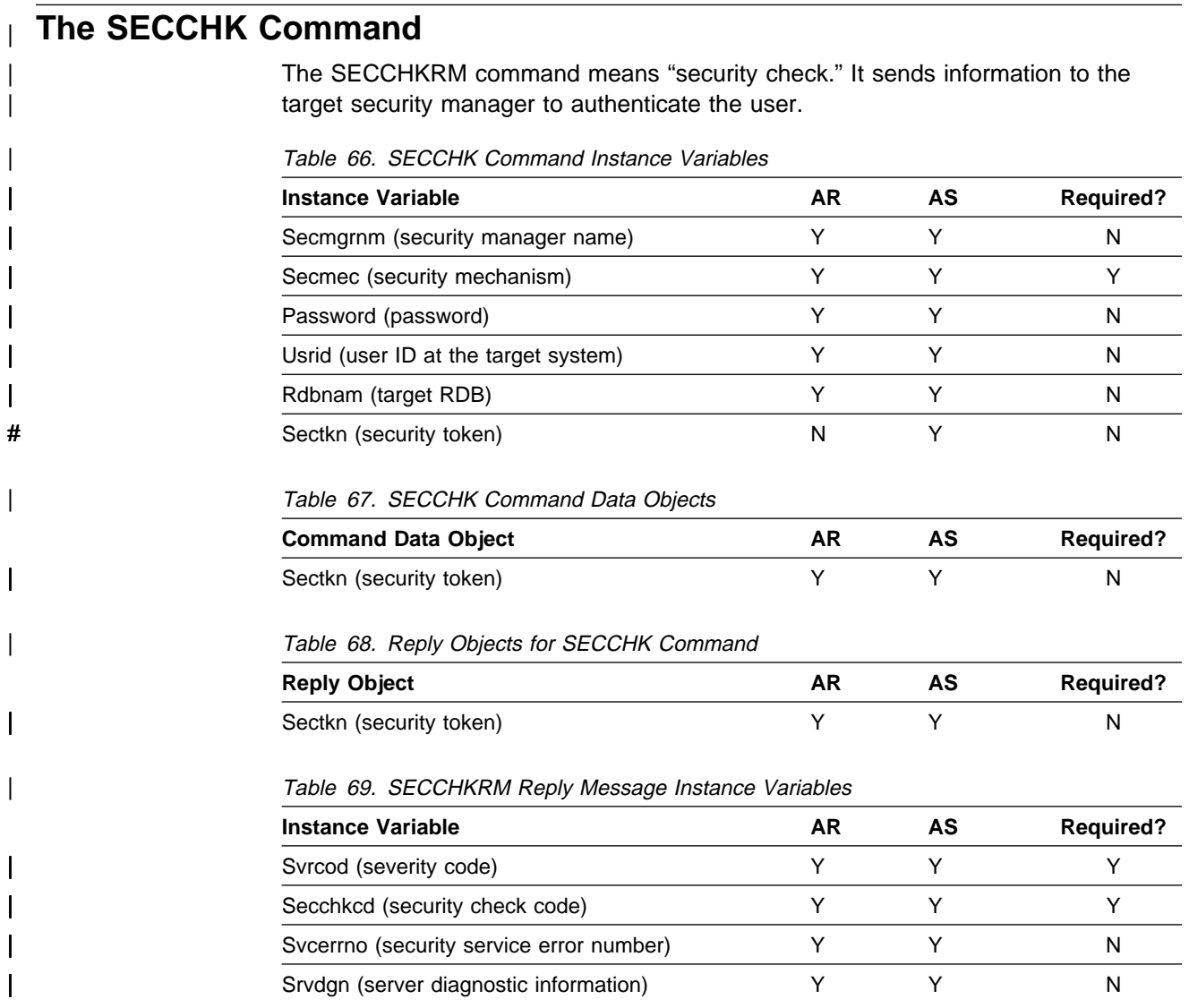

# <span id="page-33-0"></span>| **The SYNCCTL Command**

| The SYNCCTL command means "sync point control." It conveys sync point information to the target.

Table 70. SYNCCTL Command Instance Variables

| <b>Instance Variable</b>             | AR | AS | <b>Required?</b> |
|--------------------------------------|----|----|------------------|
| Synctype (sync point operation type) |    |    |                  |
| RIsconv (release conversation)       |    |    |                  |
| Uowid (unit of work identifier)      |    |    | N                |
| Forget (forget reply required)       |    |    | N                |

Table 71. SYNCLOG Data Object for SYNCCTL Command

| Data Object                                | AR | AS | <b>Required?</b> |
|--------------------------------------------|----|----|------------------|
| Rdbnam (RDB associated with log)           |    |    |                  |
| Lognam (log name)                          |    |    |                  |
| Logtstmp (log time stamp)                  |    |    |                  |
| Snaaddr (resync SNA address)               |    |    | N                |
| IPaddr (resync TCP/IP address)             |    |    | N                |
| Tcphost (fully qualified host domain name) |    |    | N                |
| Cnntkn (connection token)                  |    |    |                  |

Table 72. SYNCCRD Reply Object for SYNCCTL Command

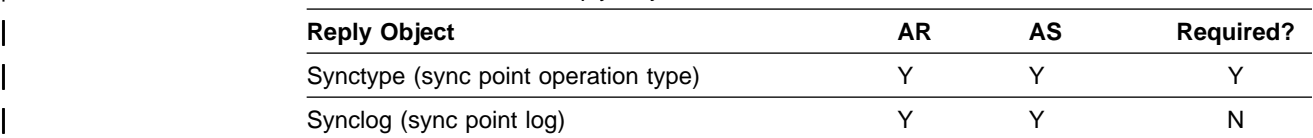

There are no DDM reply messages returned as a result of normal processing of the SYNCCTL command.

### <span id="page-34-0"></span>| **The SYNCRSY Command**

The SYNCRSY command means "sync point resync." It resolves indoubt units of | work between sync point managers.

Table 73. SYNCRSY Command Instance Variables

| <b>Instance Variable</b>         | ΑR | AS | <b>Required?</b> |
|----------------------------------|----|----|------------------|
| Rsynctyp (resync operation type) |    |    |                  |
| Uowid (unit of work identifier)  |    |    |                  |
| Uowstate (unit of work state)    |    |    | N                |

| Table 74. Command Data Objects for SYNCRSY Command

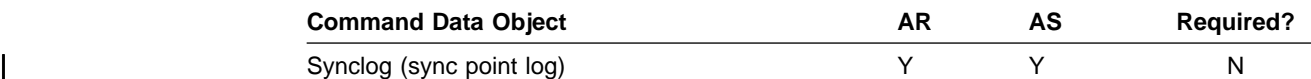

#### | Table 75. SYNCRRD Reply Object for SYNCRSY Command

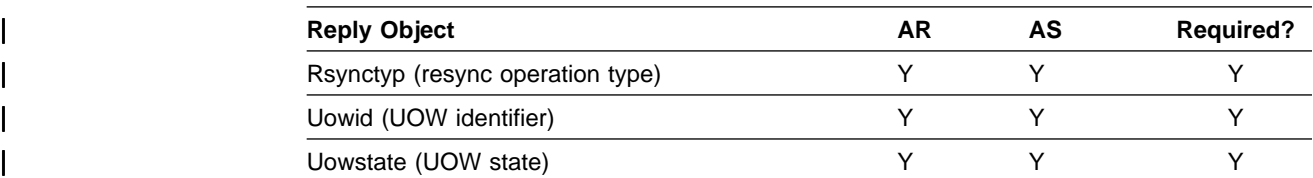

There are no DDM reply messages returned as a result of normal processing of the | SYNCRSY command.

# <span id="page-36-0"></span>**Accounting for Distributed Data**

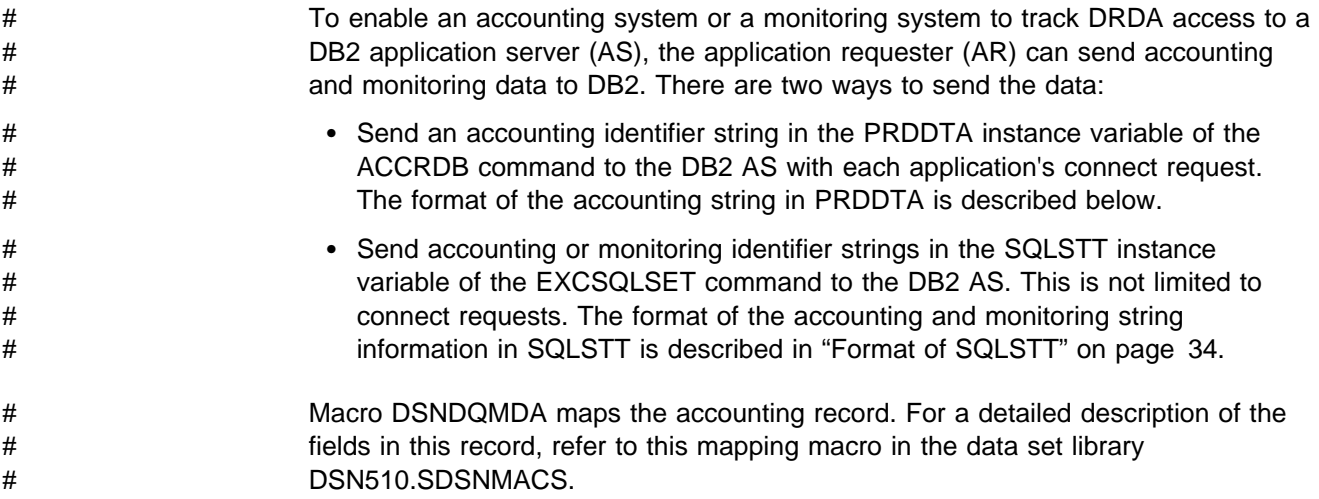

### **Format of PRDDTA**

The data in the PRDDTA instance variable must be in one or more repeating groups of:

- L One-byte length of the data that follows. The length can be zero if no data follows for this group.
- Data Data for length L.

If the length of all repeating groups equals the total length of PRDDTA, DB2 assumes that the **first** group is accounting data.

[Figure 2 on page 32](#page-37-0) shows an example of one group and [Figure 3 on page 33](#page-38-0) shows an example of four repeating groups. All values are expressed in hexadecimal.

<span id="page-37-0"></span>The PRDDTA data is:

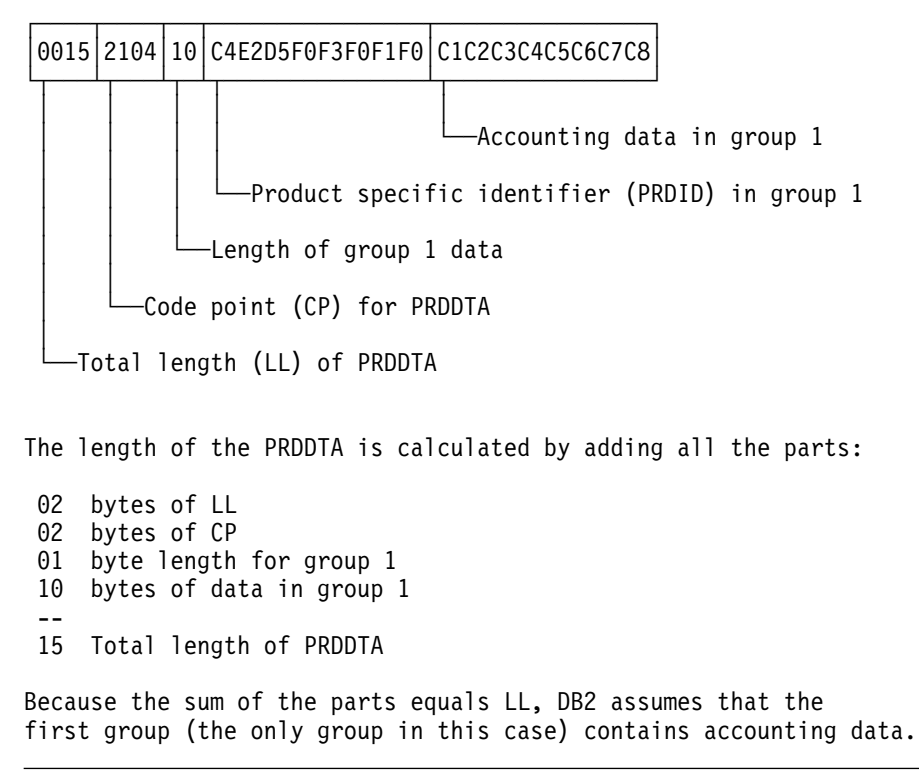

Figure 2. Example of One Group in PRDDATA

<span id="page-38-0"></span>The PRDDTA data is:

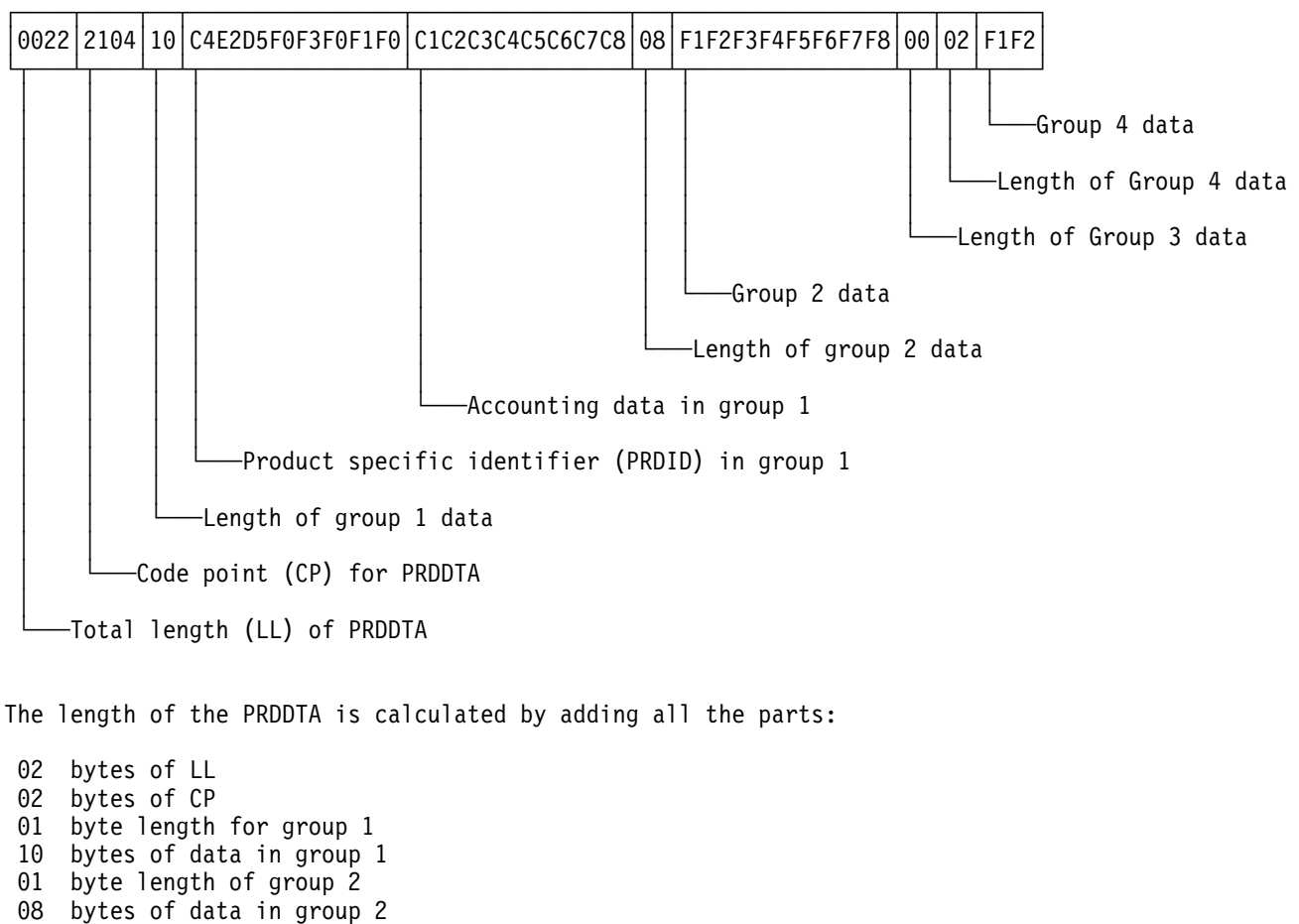

 ð8 bytes of data in group 2 ð1 byte length for group 3

 ðð bytes of data in group 3 ð1 byte length for group 4

ð2 bytes of data in group 4

 -- 22 Total length of PRDDTA

Because the sum of the parts equals LL, DB2 assumes that the first group contains accounting data.

Figure 3. Example of Four Repeating Groups in PRDDATA

<span id="page-39-0"></span>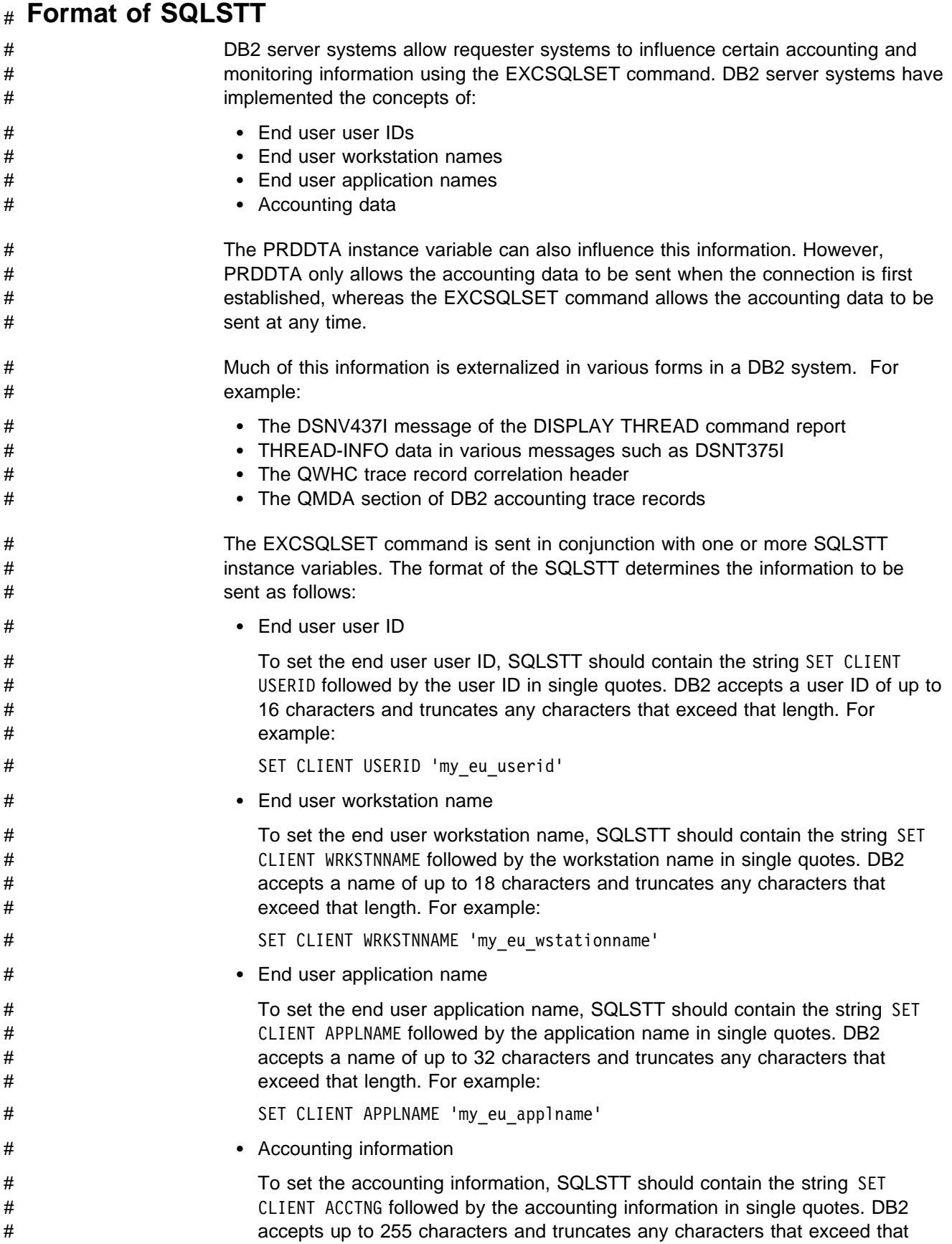

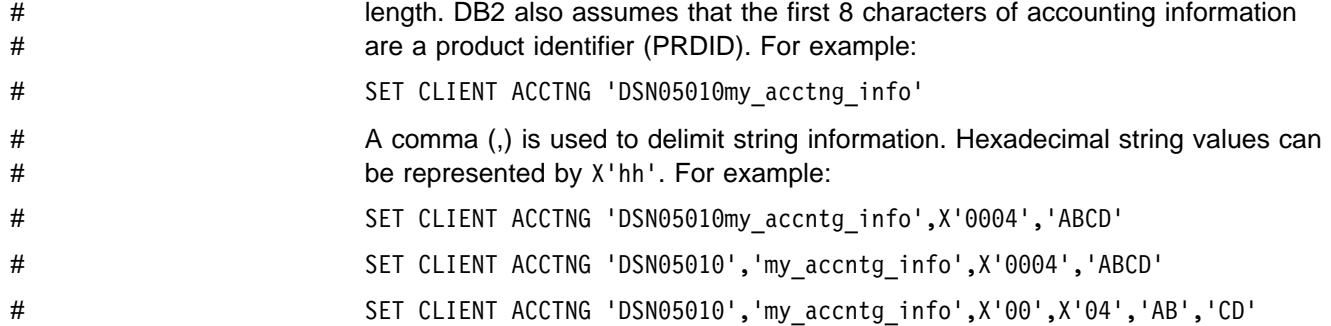

# <span id="page-42-0"></span>**Distributing Work in a Data Sharing Group**

DB2 uses the Sysplex transaction program, an LU6.2 TPN (Transaction Program Name), to allow DRDA requesters and DB2 private protocol requesters to determine which DB2 servers are currently active within the DB2 data sharing group. The TPN returns a list of DB2 server NETID.LUNAME values that are weighted based on the available capacity at each DB2 server. This allows the requester to distribute future requests for DB2 threads across the available DB2 servers in the group on the basis of capacity.

The LU6.2 parameters and messages for invoking this transaction are described here.

**Requirements:** The Sysplex transaction program requires MVS/ESA Version 5 Release 2 or subsequent releases.

### **Allocating a Conversation to the Sysplex Transaction Program**

The parameters used to allocate an LU6.2 conversation to the Sysplex transaction program are:

- TPN X'03F0F3C2' (TPN prefix X'03'' and TPN suffix C'03B').
- SECURITY(NONE)
- SYNC\_LEVEL(NONE)
- CONVERSATION TYPE(BASIC)

### **Format of Input Message**

The format of the Sysplex transaction program input message is:

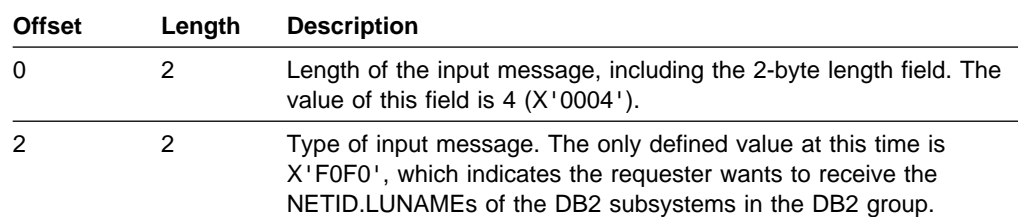

# <span id="page-43-0"></span>**Format of Reply Message**

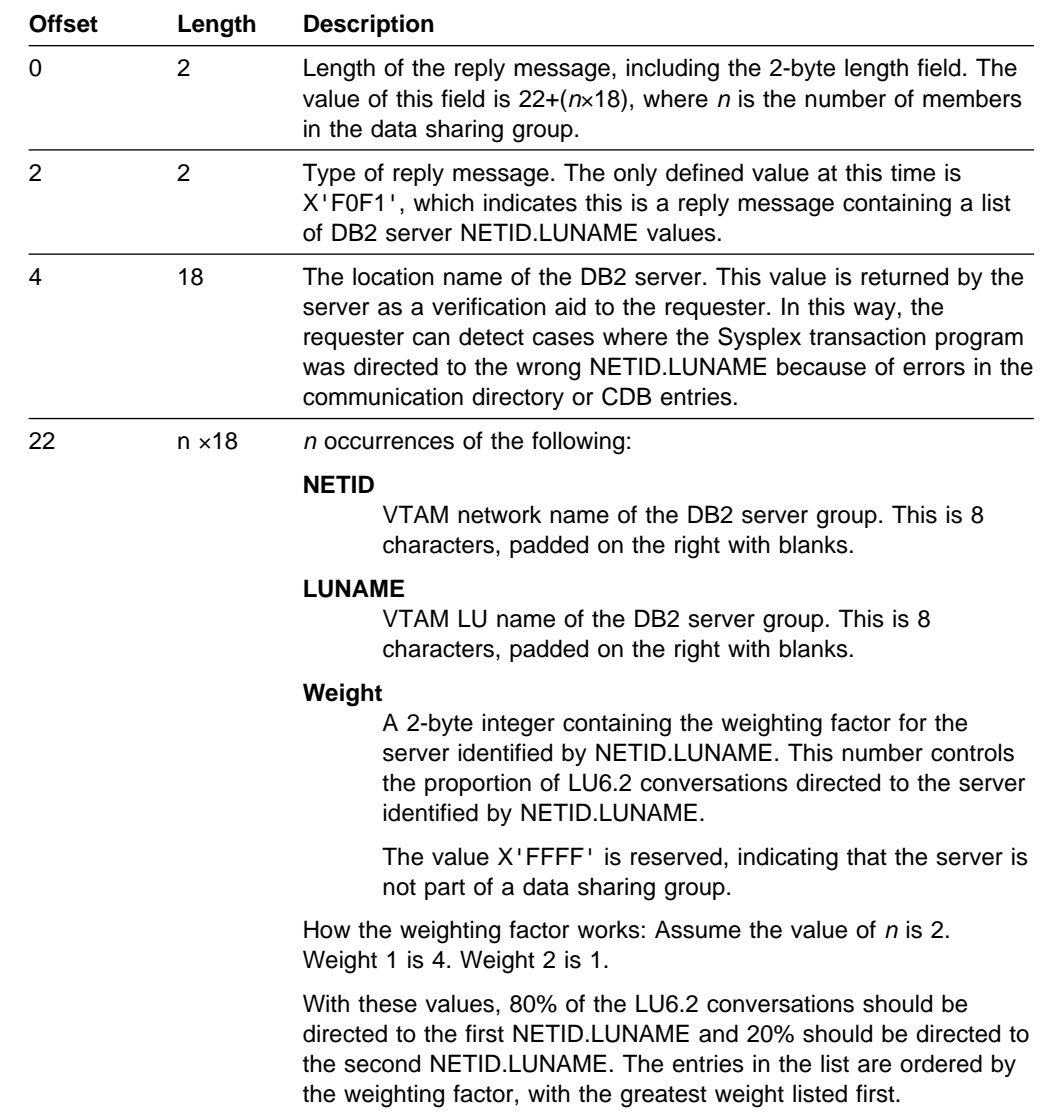

The format of the DB2 Sysplex transaction program reply message is:

The value of  $n$  is always less than or equal to 32.

# **We'd Like to Hear from You**

DB2 for OS/390 Version 5 Reference for Remote DRDA Requesters and Servers

Publication No. SC26-8964-01

Please use one of the following ways to send us your comments about this book:

- Mail—Use the Readers' Comments form on the next page. If you are sending the form from a country other than the United States, give it to your local IBM branch office or IBM representative for mailing.
- Fax—Use the Readers' Comments form on the next page and fax it to this U.S. number: 800-426-7773 or (408) 463-4393.
- Electronic mail—Use one of the following network IDs:
	- IBMMail: USIBMXFC @ IBMMAIL
	- IBMLink: DB2PUBS @ STLVM27
	- Internet: DB2PUBS@VNET.IBM.COM

Be sure to include the following with your comments:

- Title and publication number of this book
- Your name, address, and telephone number or your name and electronic address if you would like a reply

Your comments should pertain only to the information in this book and the way the information is presented. To request additional publications, or to comment on other IBM information or the function of IBM products, please give your comments to your IBM representative or to your IBM authorized remarketer.

IBM may use or distribute your comments without obligation.

# **Readers' Comments**

**DB2 for OS/390 Version 5 Reference for Remote DRDA Requesters and Servers**

### **Publication No. SC26-8964-01**

How satisfied are you with the information in this book?

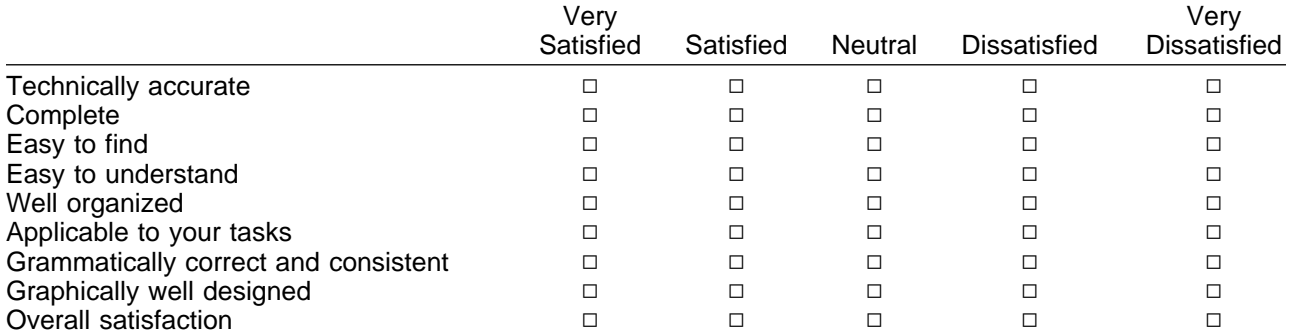

Please tell us how we can improve this book:

May we contact you to discuss your comments?  $\Box$  Yes  $\Box$  No

Name Address and Address and Address and Address and Address and Address and Address and Address and Address and Address and Address and Address and Address and Address and Address and Address and Address and Address and A

Company or Organization

Phone No.

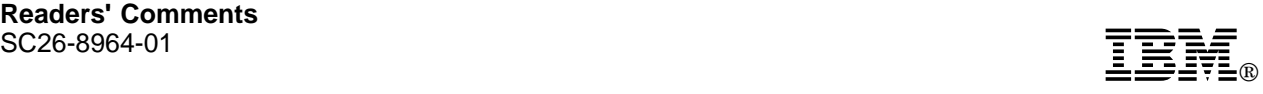

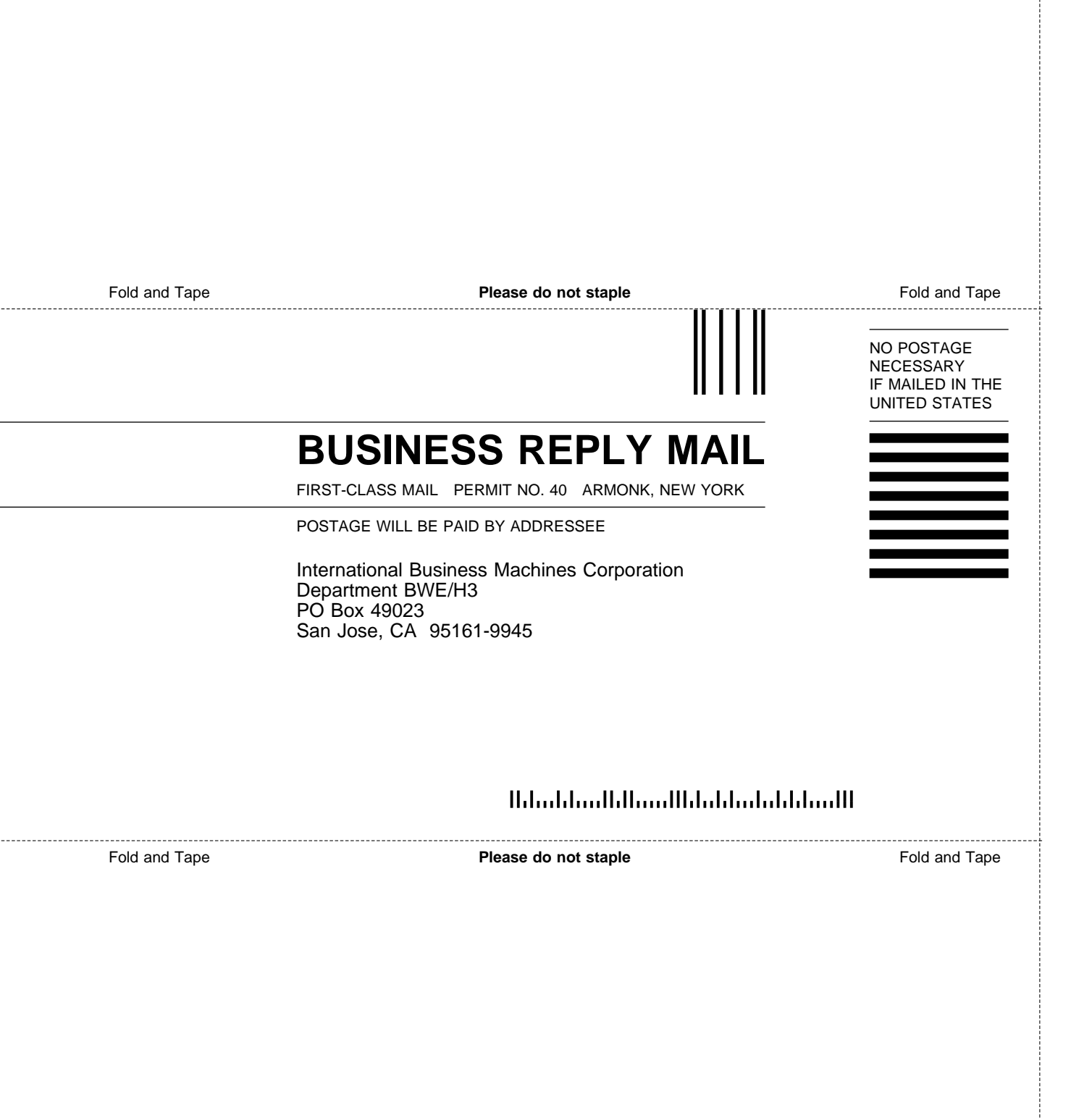

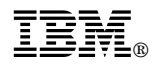

#### Program Number: 5655-DB2

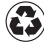

Printed in the United States of America Printed in the United States of Am<br>
on recycled paper containing 10% recovered post-consumer fiber.

#### **DB2 for OS/390 Version 5**

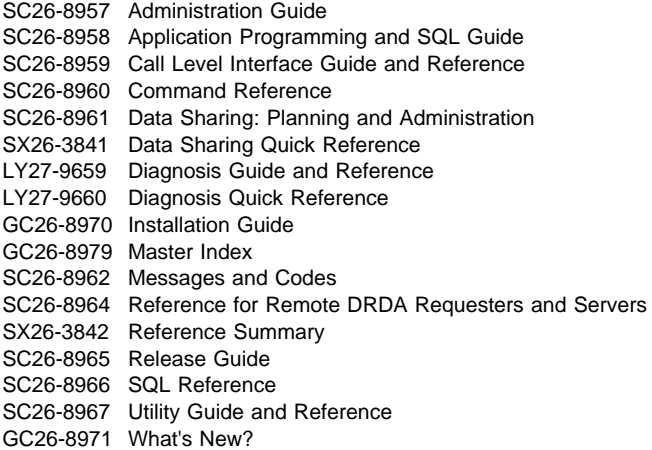

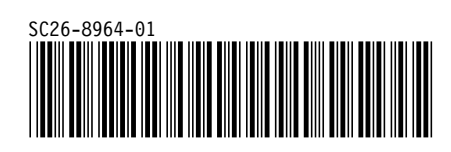